Saber montar imagens gratuitas no Photoshop

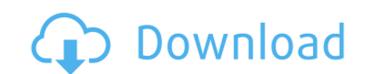

Curso De Montagem E Manipulacao No Photoshop Download Crack+ Free Download For Windows

Figure 24-1 shows the Photoshop interface with the tools highlighted. At this time you can select Tools | Options from the menu to open the Preferences dialog box (shown in the lower portion of the screen in the bottom right of the figure). Illustrations by Cynthia Young \*\*Figure 24-1:\*\* You can access a large variety of features from the Tools menu. Note that when working with layers, Photoshop provides you with a hierarchy (similar to an onion skin) that enables a natural one-to-many approach to a layered document. ## Taking Digital Screenshots Today's mobile devices offer many wonderful options for capturing your subjects, storing their photos on your computer or website, and sharing them with friends and colleagues. Because a cell phone is about the size of a handshake, sometimes you don't have a lot of room to work with. But you can quickly and easily capture a snapshot of just about anything using your handy phone or other mobile device, from digital cameras to network printers. If you decide to shoot with a compact-sized camera or mobile phone, you can use a capture program to crop, resize, flip, and place your shots on your computer or upload them to a website. The subject doesn't need to be a photo. You can use your mobile phone to shoot video and film, which you can then edit, resize, and play on your computer. To take a screenshot of your desktop, follow these steps: 1. \*\*Open a blank image on the desktop.\*\* Typically, the OS has little or no taskbar on the desktop. You can use the desktop as a background image, or right-click to open your desktop's program (such as Notepad). If you want to capture an image of a desktop, open a program that you want to capture the desktop of (in our example, you might use Notepad). 2. \*\*Press the Prt Scrn key or click the Screenshot button on the desktop to capture a snapshot.\*\* The Screenshot option appears at the bottom of the menu bar. You can capture a picture of the desktop, or select the areas of the desktop you want to save as a picture. 3. \*\*Save the image as you normally would.\*\* When you click the Save option at the bottom of the Screen Capture dialog box, you see a new dialog box that allows you to specify the default file name and location for the image

Curso De Montagem E Manipulacao No Photoshop Download Crack Activation (2022)

Nonetheless, it is still one of the most powerful image-editing tools on the market. For some of the best software on our list, we've included more information about its main features. Overall Ranking – 96/100???10/10??? Features (10/10) Our Rating: 4.4/5 (an average of our expert's rating) ?Tool to adjust contrast and color (8/10) For less experienced photographers, this editing software is the perfect starter. It does not have many bells and whistles and it's certainly not as powerful as the professional version. However, this app does a good job of solving common problems. Consider this tool in case you need to enhance or adjust the contrast of an image, or because the color is a bit too bright or colorful. You can also use this app to correct common red eye problems, adjust color, and to edit black & white photos. What is Highlights and Shadows "Highlights and shadows" refers to the difference between the light parts and the dark parts of the image. Specifically, the light parts are the areas that contain the brightest pixels, whereas the dark areas tend to contain the darkest pixels. The term can be used both in cases where the image is a photograph and in cases where the image is a photo montage. How to do it using Photoshop Elements Select "Adjustment" from the Tools menu. In the Adjustments panel, in the Highlights and Shadows tab, select "Levels". A list of options will appear. Click on "Midtones" until the right color is the same as the left color in the image. 11. Flame and Fireworks ?Top image editing tools (11/10) This software offers an incredible set of features for editing photos. It is one of the best apps for creating high-quality photos on Android and iOS devices. This app allows you to enhance your photos in a number of ways. You can remove red eye and correct color problems using this app. More advanced users can use it for adjusting the exposure and using the blur filter. You can even use it for creating and exporting native and animated GIFs. 05a79cecff

Curso De Montagem E Manipulacao No Photoshop Download With License Code [Latest] 2022

What's New in the?

against the \$6,000,000.00 awarded in punitive damages. 5 Section 1951(b)(2) provides: Sec. 1951. (b) Whoever in any way or degree obstructs, delays, or affects commerce or the movement of any article or commodity in commerce, by robbery or extortion or attempts or conspires so to do, or commits or threatens physical violence to any person or property in furtherance of a plan or purpose to do anything in violation of this section shall be fined not more than \$10,000 or imprisoned not more than twenty years, or both. Section 1952 provides: Sec. 1952. (a) Whoever travels in interstate or foreign commerce or uses any facility in interstate or foreign commerce, including the mail, with intent to-- (1) distribute the proceeds of any unlawful activity; or (2) commit any crime of violence to further any unlawful activity; or (3) otherwise promote, manage, establish, carry on, or facilitate the promotion, management, establishment, or carrying on, of any unlawful activity, and thereafter performs or attempts to perform any of the acts specified in subparagraphs (1), (2), and (3), shall be fined not more than \$10,000 or imprisoned for not more than five years, or both. (b) As used in this section "unlawful activity" means (1) any business enterprise involving gambling, liquor on which the Federal excise tax has not been paid, narcotics, or prostitution offenses in violation of the laws of the State in which they are committed or of the United States, or (2) extortion or bribery in violation of the laws of the State in which committed or of the United States. 6 The defendants-appellants argue that they did not obstruct the Cherokee County prosecution because they were not parties to that prosecution. We need not address the merits of this argument because, as will become apparent, the evidence does not support the jury's verdict on the RICO charges 7 Again, the defendants-appellants argue that the Cherokee County prosecution was not the object of the RICO conspiracy. We need not address the merits of this argument because, again, as will become apparent, the evidence is not sufficient to sustain a verdict of guilty on the RICO conspiracy charges 8 The District Court granted the United States' motion to dismiss the indictment pursuant to Fed.R.Crim.P. 48

**System Requirements:** 

Minimum: OS: Windows 7 64bit or later Windows 7 64bit or later Processor: Intel Core 2 Duo @ 2.3GHz Intel Core 2 Duo @ 2.3GHz Memory: 2 GB RAM 2 GB RAM Graphics: NVIDIA GeForce 8600 GT or ATI Radeon HD 2600 NVIDIA GeForce 8600 GT or ATI Radeon HD 2600 Sound: DirectX Compatible DirectX Compatible System Requirements: Advanced: Windows 7 64bit or later Processor: Intel Core 2

https://xchangemkt.com/wp-content/uploads/2022/06/adobe photoshop 70 download with serial key free.pdf https://www.internshipsmalta.com/sites/default/files/webform/photoshop-cs6-tutorial-pdf-free-download.pdf https://delicatica.ru/2022/07/01/best-free-photoshop-plugins-for-photographers/ http://geniyarts.de/?p=23266 https://mynaturalhomecuresite.com/turn-on-your-computer-and-type-cd/https://acsa2009.org/advert/how-to-make-the-free-3d-text-effect/ https://maniatech-academy.co.uk/blog/index.php?entryid=5 https://aboe.vet.br/advert/lightning-bolt-brushes-50-000-free-download/ https://marketing6s.com/index.php/advert/free-download-adobe-photoshop-7-full-version-for-mac/ https://zum-token.com/adobe-photoshop-free-download-2020-setup/ https://casinstitute.org/system/files/webform/reelane223.pdf  $\underline{\text{https://oxfordbusinessgroup.com/system/files/webform/cv/photoshop-45-free-download.pdf}}$ https://sarahebott.org/wp-content/uploads/2022/06/210 Smoke Photoshop Brushes Professional Freebie Graphics.pdf https://www.bellinghamma.org/sites/g/files/vvhlif2796/f/uploads/ateresults05.03.22.pdf https://www.techclipse.com/adobe-photoshop-cc-2021-download-full-version/ https://vincyaviation.com/gradient-highlighter-free-high-quality/ https://ciagadgets.com/2022/07/01/photoshop-7-crack-licensecode/

https://www.tailormade-logistics.com/sites/default/files/webform/download-photoshop-version-70-free.pdf

https://cartagenaesmicasa.com/wp-content/uploads/2022/07/maddvick.pdf

http://brotherskeeperint.com/2022/07/adobe-photoshop-express-2020-for-windows/